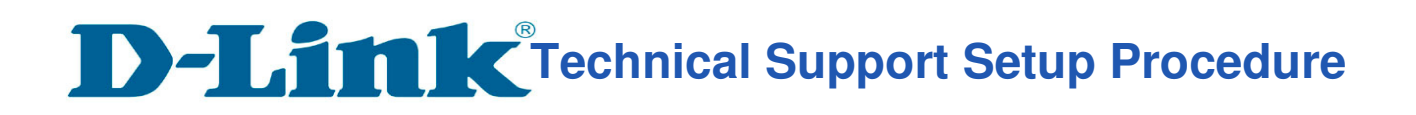

l

#### How to: Setting up the DCS-960L with New mydlink Account Using IOS device (Wireless)

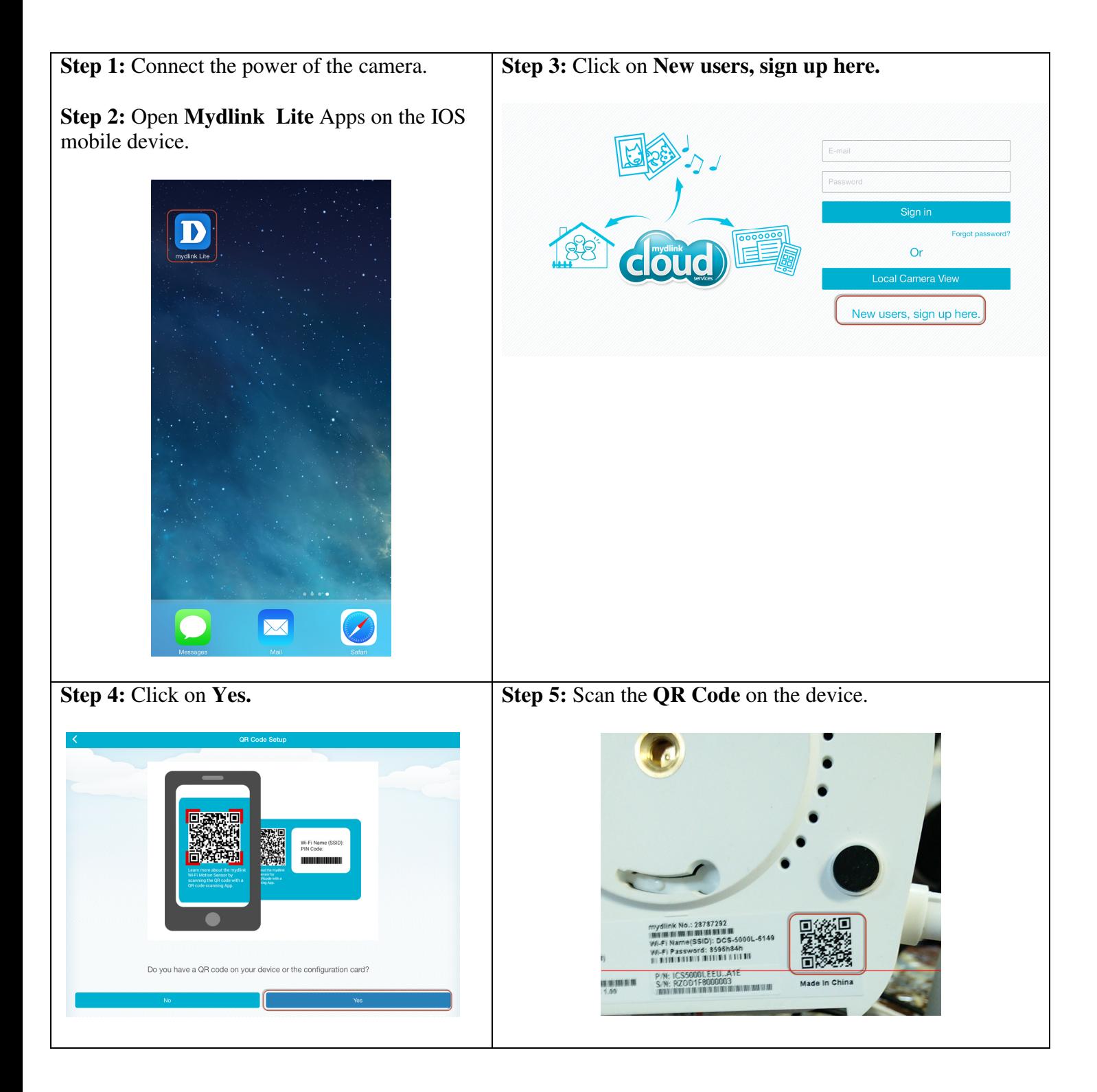

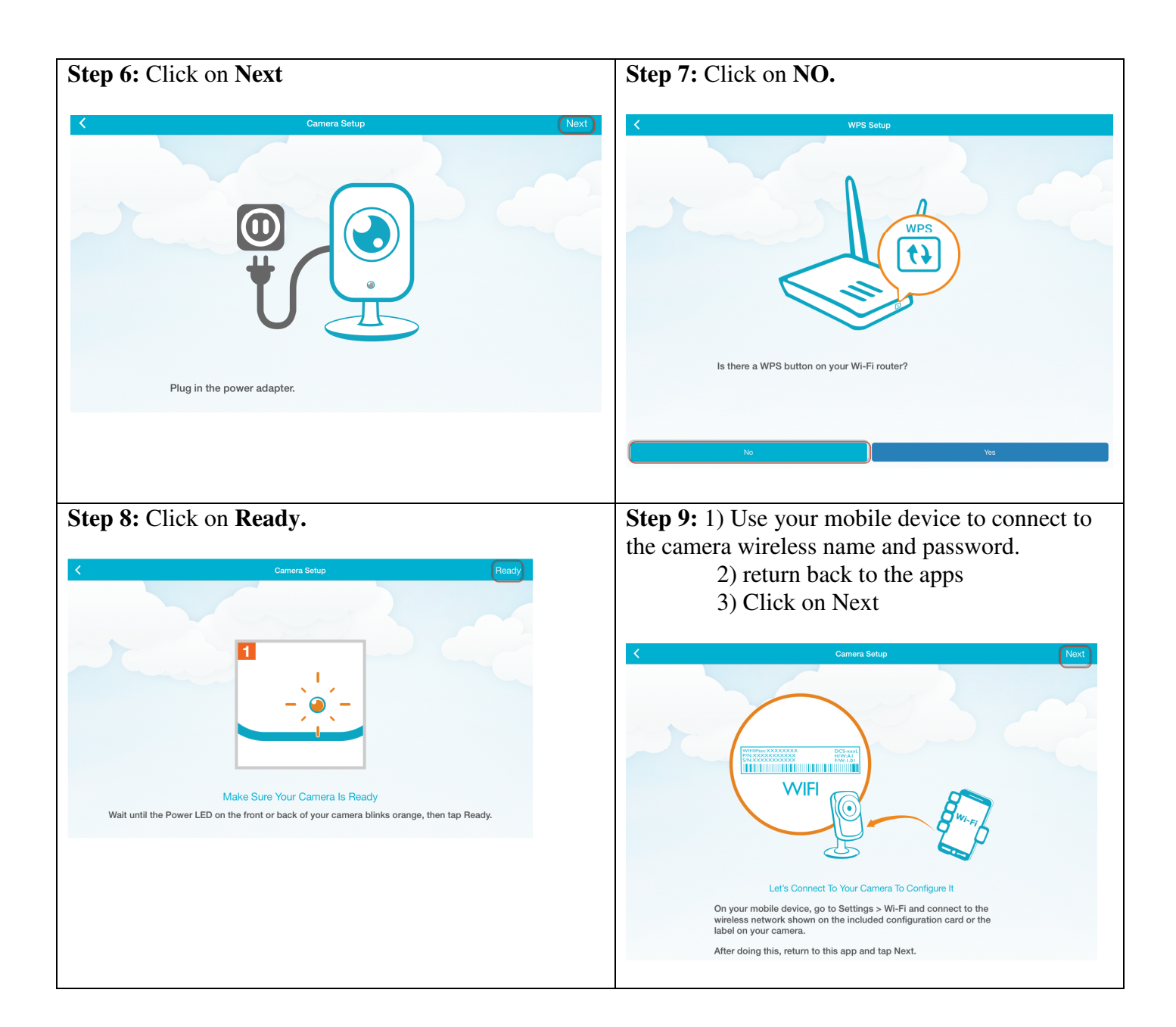

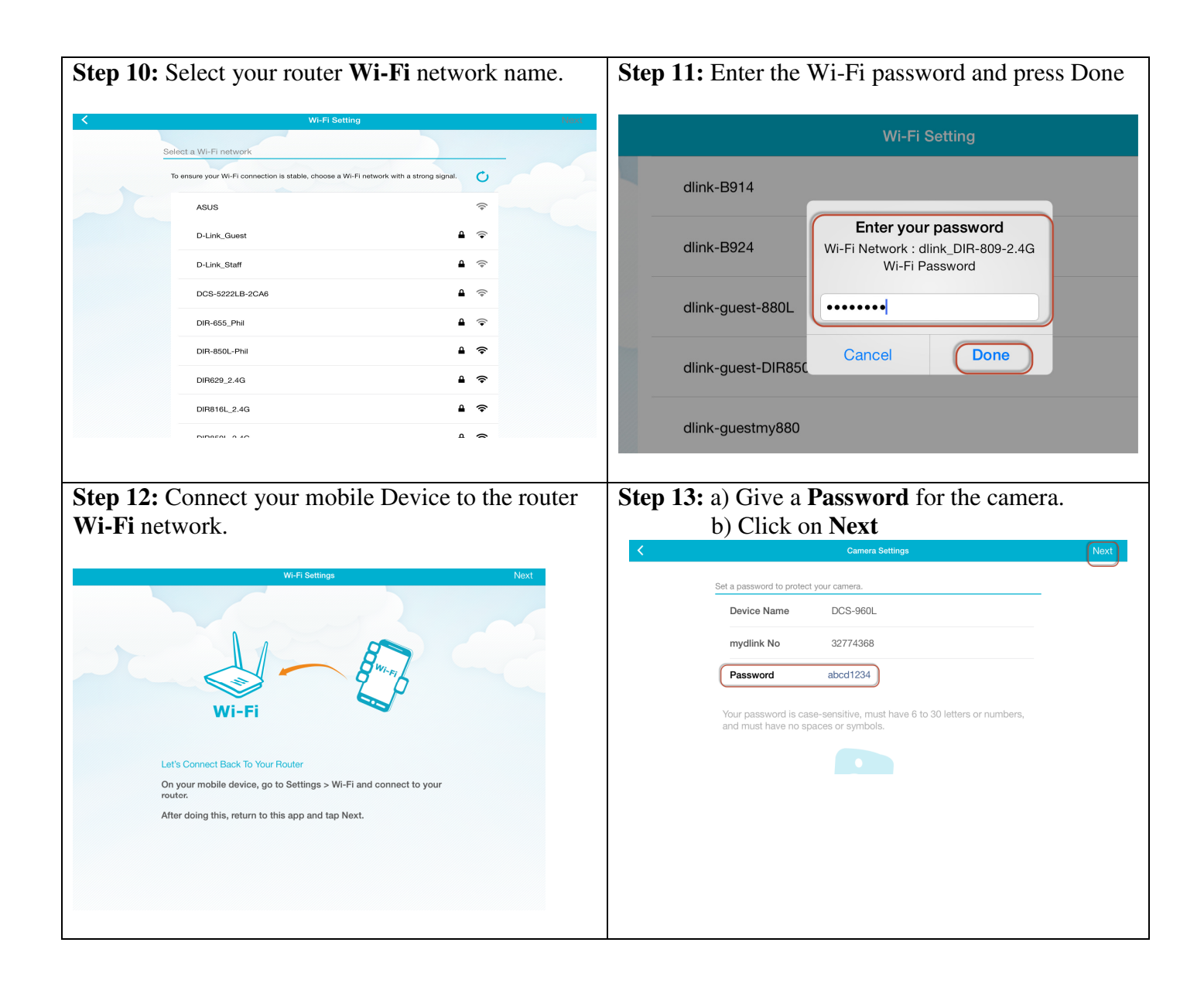

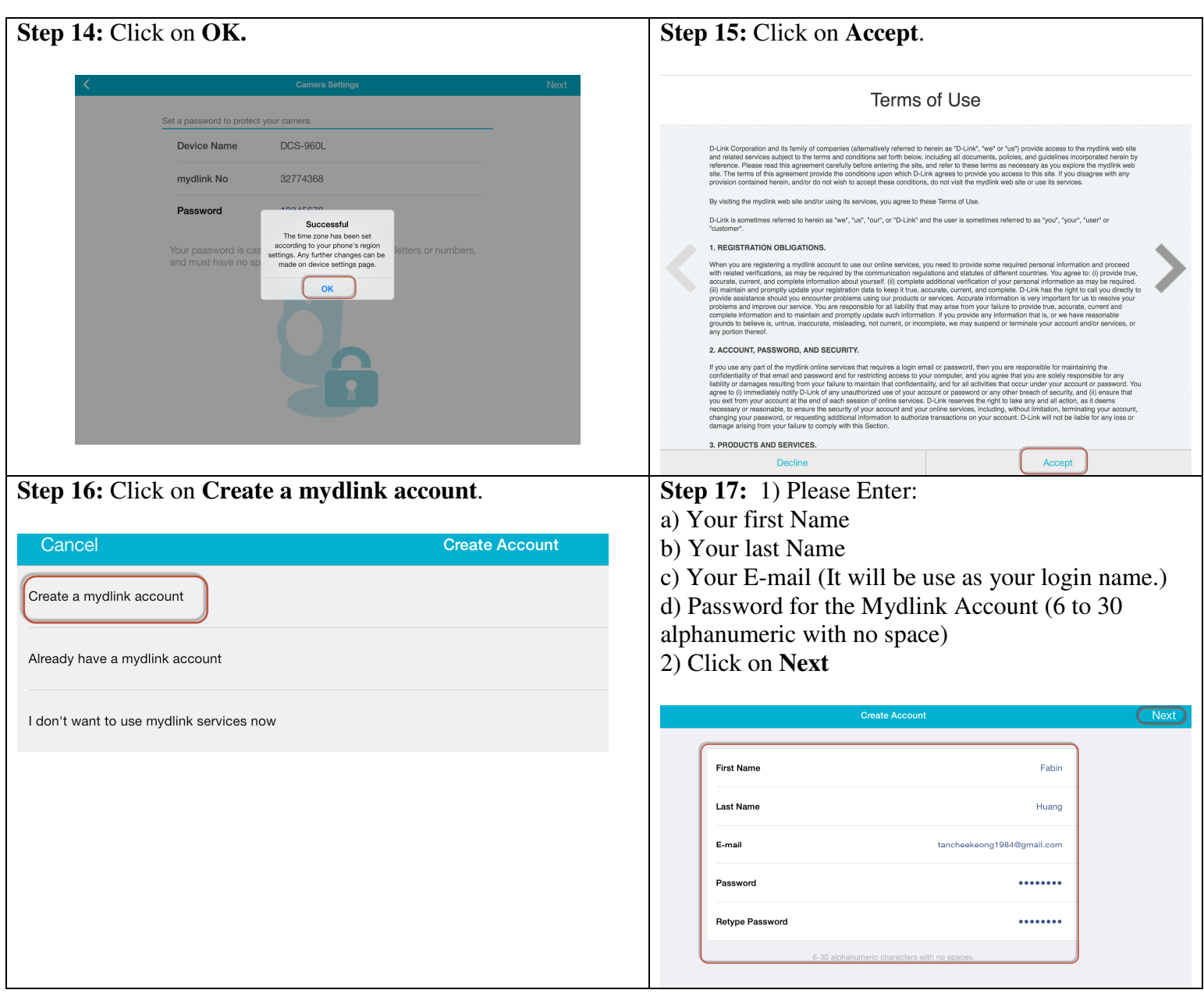

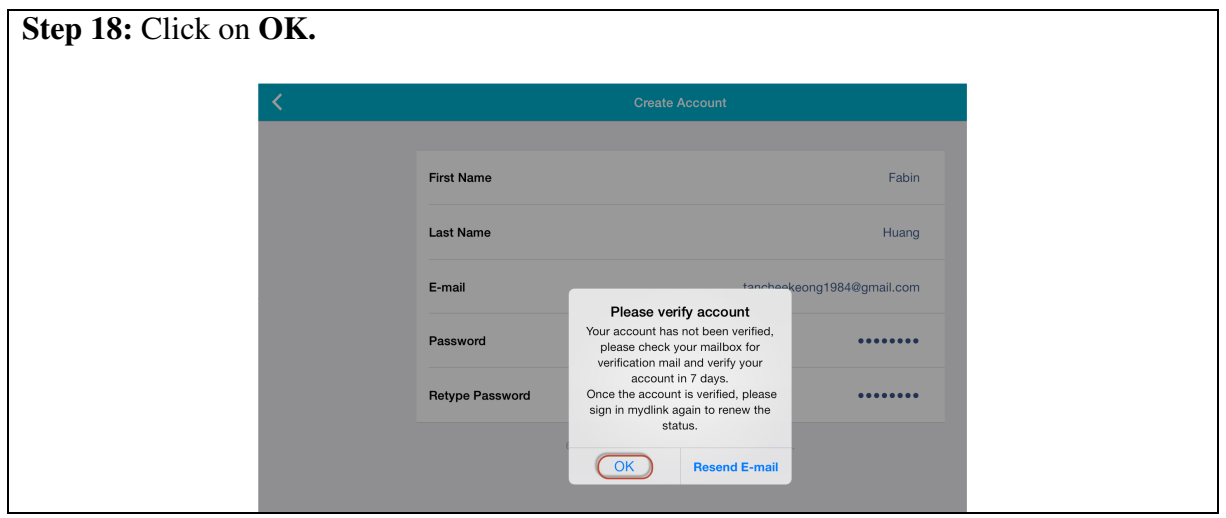

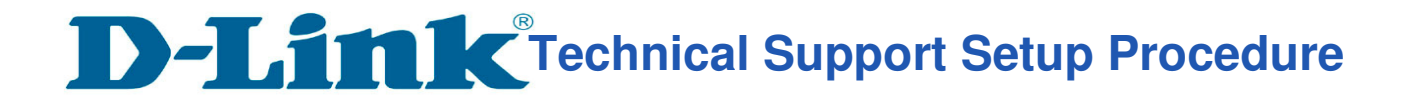

l

# Thank you